# Cheatography

# django Cheat Sheet by [sebtoga](http://www.cheatography.com/sebtoga/) via [cheatography.com/67657/cs/17022/](http://www.cheatography.com/sebtoga/cheat-sheets/django)

# pip3

sudo apt install python3-pip

pip3 --version

# virtualenv

- sudo apt-get install python-virtualenv virtualenv
- pip3 install virtualenv

virtualenv -p python3 envgv1

source bin/activate

deactivate

#### django

git clone <git://github.com/django/django> django-dev pip3 install -e django-dev django-admin --version django-admin startproject proyect python manage.py createsuperuser python manage.py startapp name python manage.py runserver pip install -r requirements.txt python manage.py shell python manage.py collecstatic

# django-database

python manage.py makemigrations python manage.py migrate

# django-leaflet

pip3 install django-leaflet python manage.py ogrinspect rute.shp - mapping --multi --srid=4326

## bower and collecstatic

pip3 install django-bower rpm install -g bower python manage.py bower install pip install django-staticfiles python manage.py collectstatic

# grappelli

pip install django-grappelli pip install django-grappelli-extras

# database django

pip install psycopg2

```
pip install psycopg2-binary
```
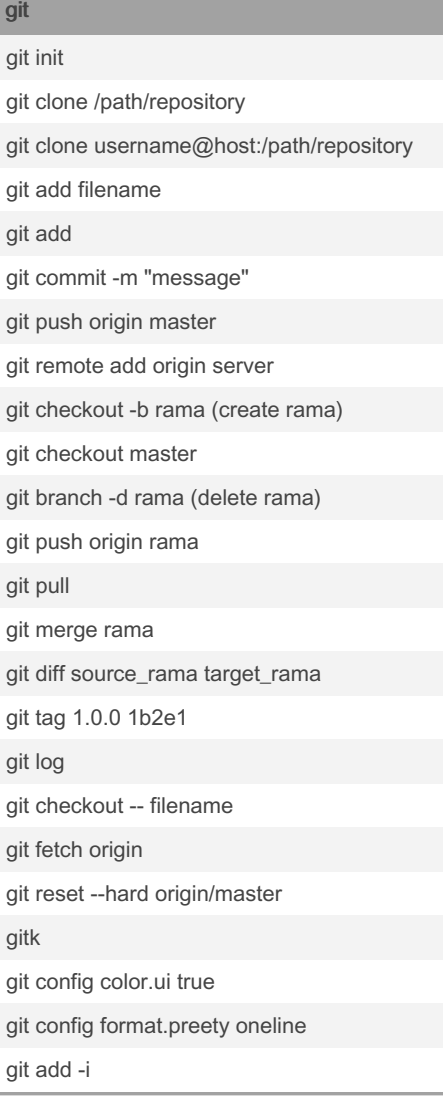

#### By sebtoga

[cheatography.com/sebtoga/](http://www.cheatography.com/sebtoga/)

Published 13th September, 2018. Last updated 13th September, 2018. Page 1 of 1.

Sponsored by Readable.com Measure your website readability! <https://readable.com>